## **BANG & OLUFSEN**

# **5A Beosound**

**מדריך הפעלה מהירה**

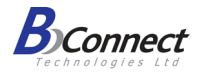

# **אפליקציית Olufsen & Bang**

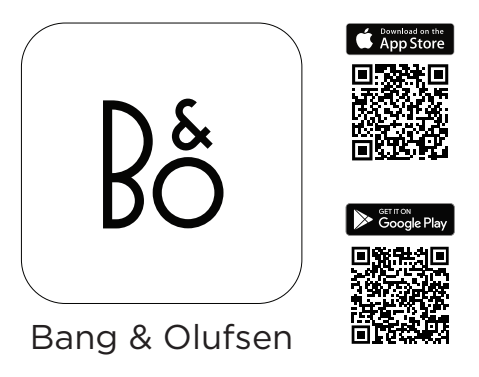

app/com.beo.on on.beo.com/app

3 השתמשו באפליקציית Olufsen & Bang להגדרה ולהתאמת המוצר. למשתמשי Android, הגדירו את הרמקול גם באפליקציית Home Google. למשתמשי Apple, ניתן להגדיר את הרמקול גם באפליקציית Homekit.

### **חיבור ספק כח**

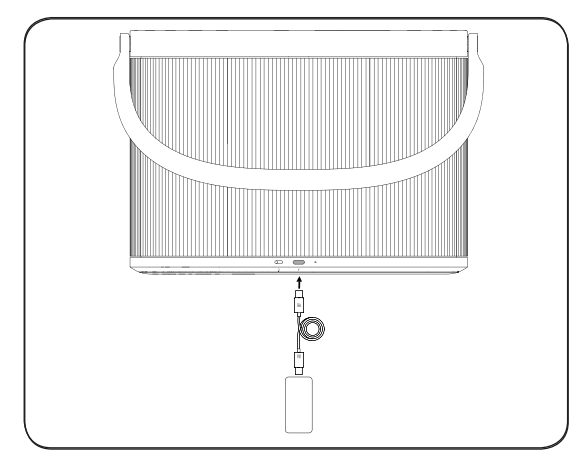

4 חברו את כבל ה- C-USB אל ספק הכח בצידו האחד, ובתחתית הרמקול בצידו חברו את מתאם השקע האירופאי אל ספק הכח המצורף בערכה, ולאחר מכן האחר.

#### **עדכון תוכנה אוטומטי**

בכדי להבטיח שהמוצרים שלכם יכללו את התכונות והשיפורים המעודכנים ביותר, מערכת עדכון תוכנה אוטומטי מופעלת לפי ברירת מחדל כבר בעת ההתקנה הראשונית, וזוהי ההגדרה המומלצת.

תוכלו לשנות הגדרה זו בכל עת בתפריט Software Product Update באפליקציית Olufsen & Bang.

#### להורדת מדריך הפעלה מלא בעברית סרקו את הקוד הבא:

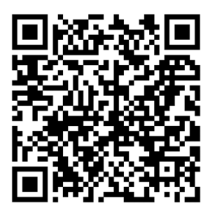

#### באתר תוכלו למצוא גם סרטון הדרכה תחת הטאב המתאים בתחתית העמוד.

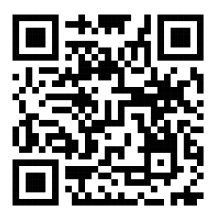

### **דואר אלקטרוני, שירות לקוחות ותמיכה טכנית**

הירשמו באתר www.bang-olufsenil.com/warranty כדי לקבל אחריות מורחבת לשנתיים / שלוש עבור המוצרים הרלוונטיים. הצטרפו אל מועדון הלקוחות שלנו וקבלו עדכונים על מוצרים חדשים והצעות מרגשות על מוצרי OIufsen & Bang בישראל.

> **דואר אלקטרוני com.olufsenIL-bang@info שירות לקוחות ותמיכה טכנית 050-7779602**

## תעודת אחריות למוצרי ביקונקט טכנולוגיות בע"מ

תעודה זו ניתנת כאחריות לתקינותו של המוצר. אחריותנו לפי תעודה זו היא לתקן בתוך 10 (עשרה) ימי עבודה מיום הגעת המוצר למעבדת החברה, כל קלקול שהתגלה במוצר במהלך תקופת האחריות. או להחליף את המוצר או כל חלק ממנו במידה ויידרש. ללא תמורה. במידה ותידרש החלפת חלקים לצורך התיקון, ייעשה שימוש בחלקים חדשים ומקוריים. תקופת האחריות היא למשך 12 חודשים מיום הרכישה, ותקפה אך ורק בצירוף חשבונית הקנייה ממשווק שהוסמך על ידנו כמשווק מורשה.

בהיעדר נקודת שירות במרחק של עד 15 ק"מ מהחנות בה בוצעה הרכישה, רשאי הצרכן להביא את המוצר לתיקון בחנות בה נרכש המוצר והתיקון במקרה כאמור יבוצע תור שבועיים ממועד מסירת המוצר. לאחר ביצוע התיקוו ו/או ההחלפה במוצר. יימסר לצרכו אישור בכתב שתפורט בו מהות התיקון ו/או מהות ההחלפה. אנו נהיה רשאים לדרוש תמורה בעד התיקון, במידה והקלקול במוצר נגרם כתוצאה מאחת מהסיבות שלהלן: שימוש בטובין בניגוד להוראות השימוש (לדוגמא: חיבור האוזניות למקור מתח ו/או הספק אשר אינו מיועד לאוזניות);

זדון או רשלנות של הצרכן (לדוגמא: נזק שנגרם כתוצאה מנזילת סוללות בתוך המכשיר, זיהומו בחול, אבק, מים או שמן וכדומה, שבר שנגרם לאוזניות או למוצר); במקרה של תיקון שנעשה בטובין בידי מי שלא הורשה לכך מטעמנו. כוח עליון שהתרחש במועד מאוחר ממועד מסירת הטובין לצרכן.

פרטי היבואן: ביקונקט טכנולוגיות בע"מ, ח.פ 514849371

ת.ד. 50 קריית עקרון מרכז ביל"ו IN צומת עקרון (ביל"ו סנטר) טלפון 08-9418222 פקס: 08-9418223

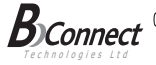

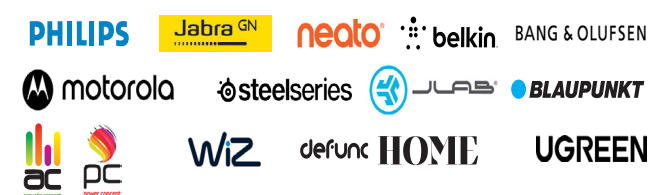